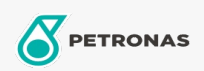

Olej silnikowy

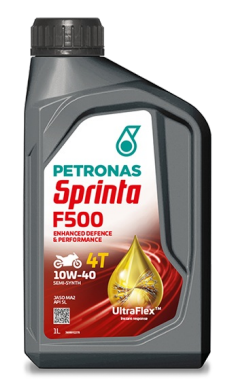

## PETRONAS Sprinta F500 10W-40

Zakres: PETRONAS Sprinta F500 Długi opis: Półsyntetyczny olej do silników motocykli czterosuwowych

Arkusz danych dotyczących bezpieczeństwa

Lepkość: 10W-40

Specyfikacje przemysłowe: JASO MA2 API SL

Aplikacje - dla stron konsumentów: Motocykl (4-suwowy)